### Speed-Up and Easier Programming with Transactional Memory

Ulrich Drepper <drepper@gmail.com>

Programmer's Delight, New York, December 10<sup>th</sup> 2013

### Why? Amdahl!

My More Realistic Version of Amdahl's Law

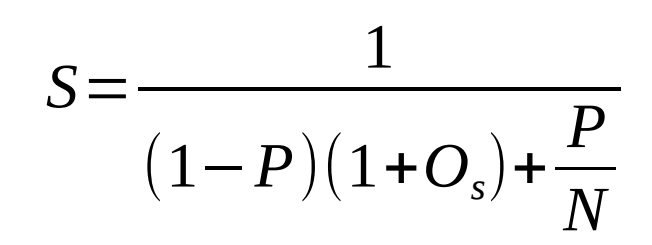

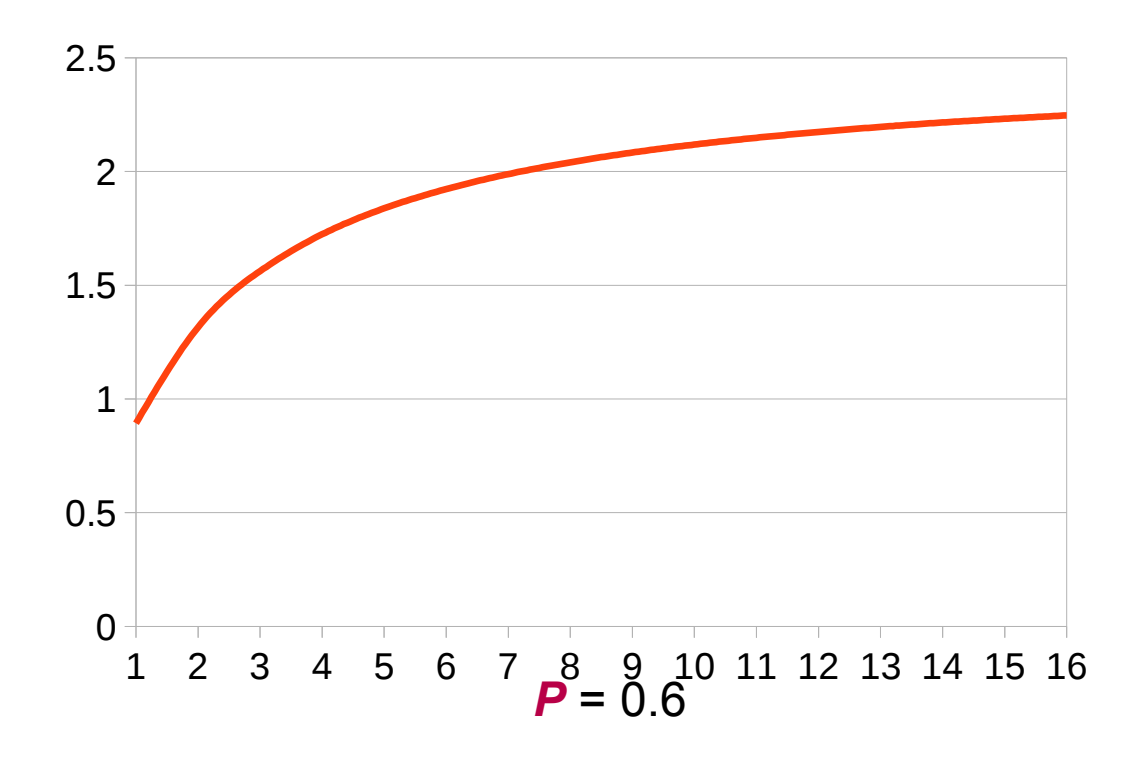

## Why? Latency!

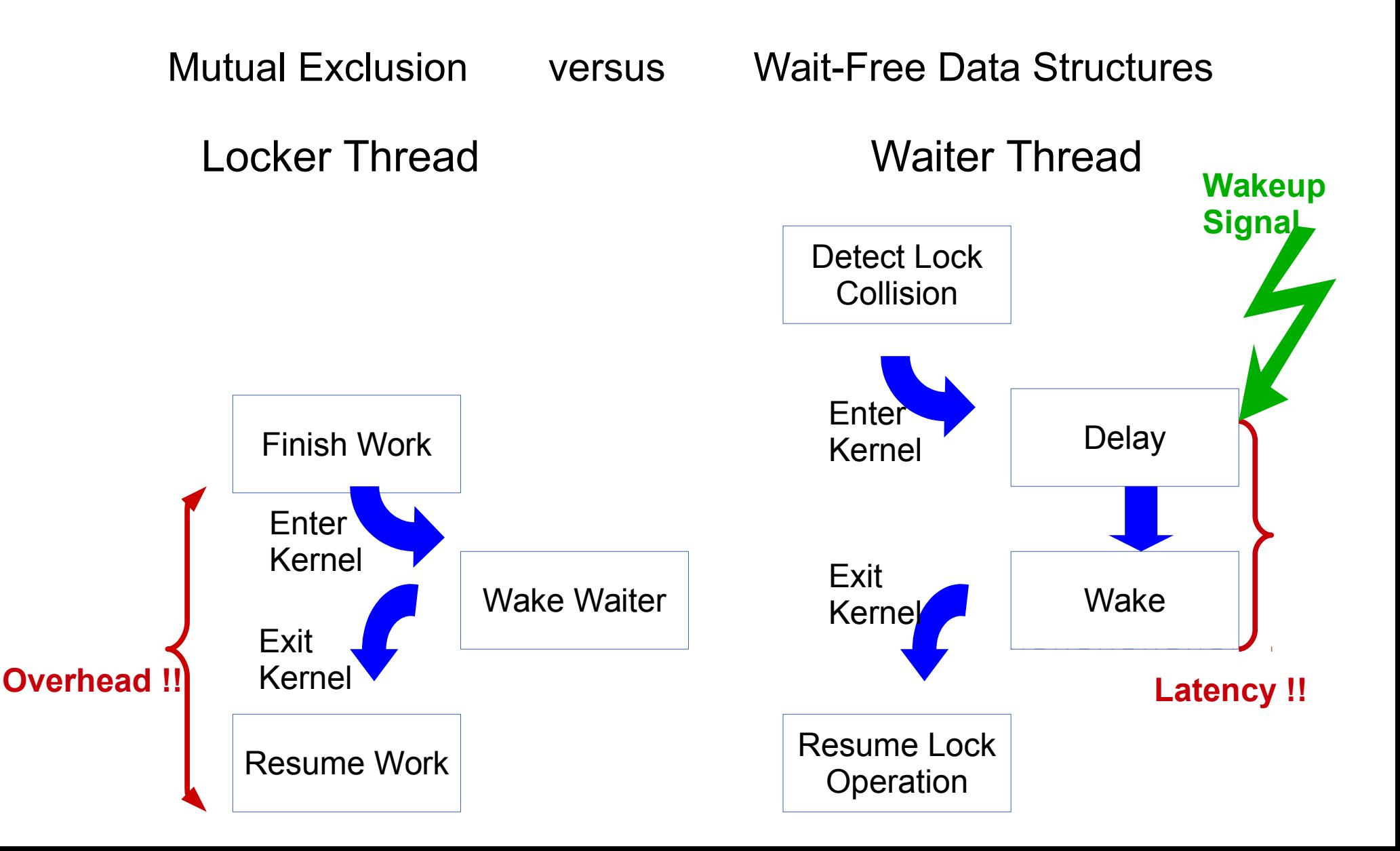

#### DCAS

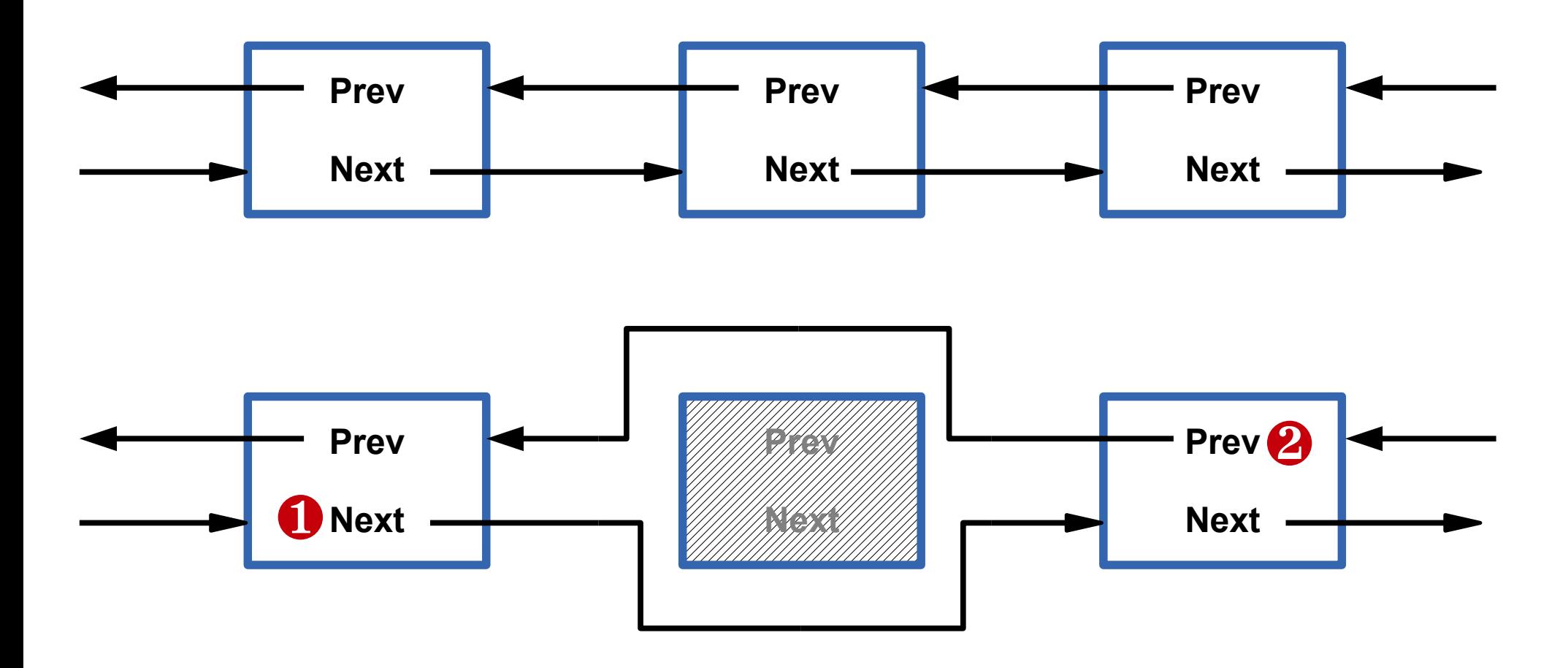

## (Non-)Conflict

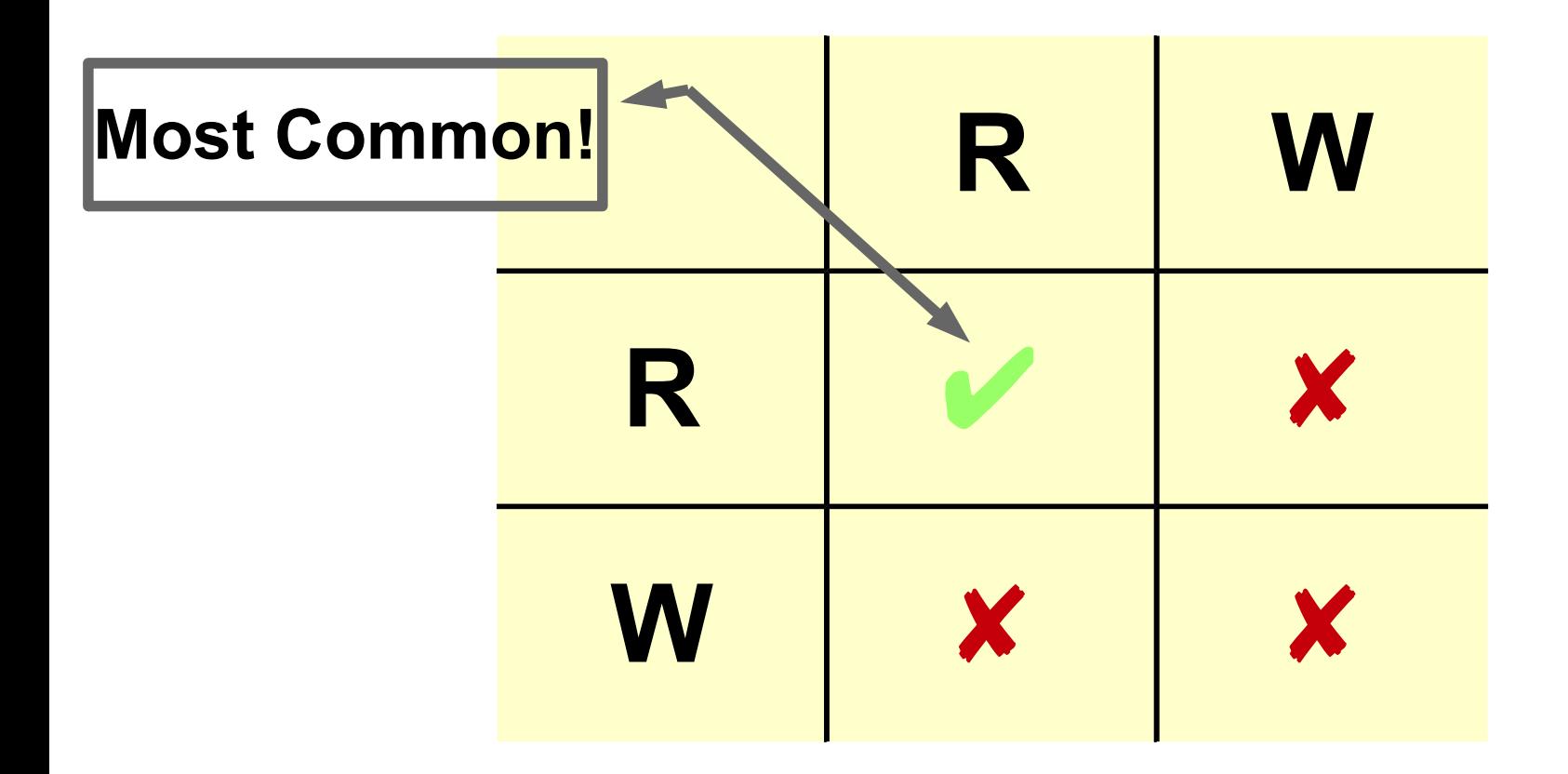

#### AB/BA

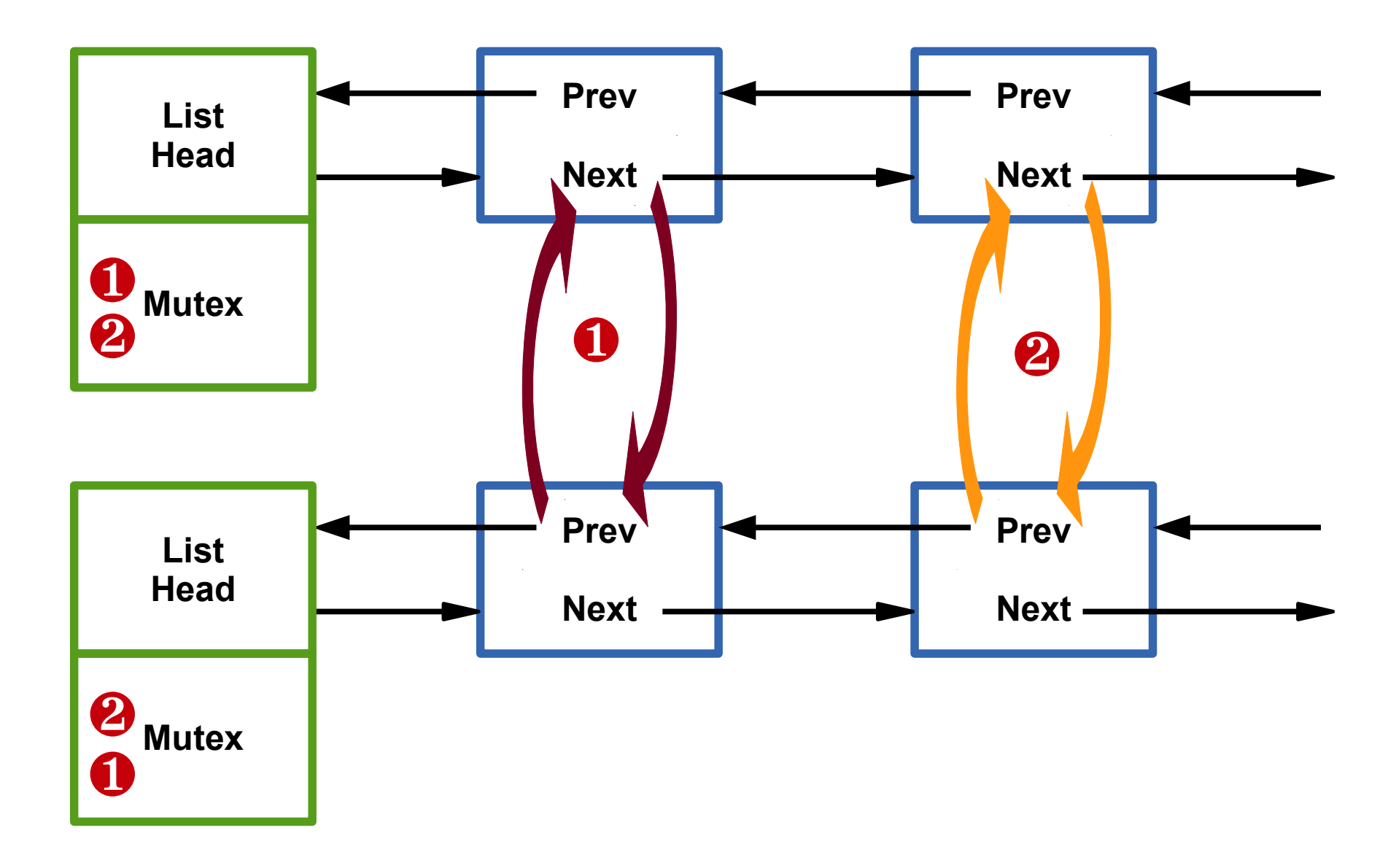

## Problems

- Parallel Programming is hard
- Locking is expensive in locker and waiter
- Fine-grained locking needed for more concurrency
	- Makes parallel programming even harder
- Parallelism **potential** vs incurred cost

#### Observation on Locking

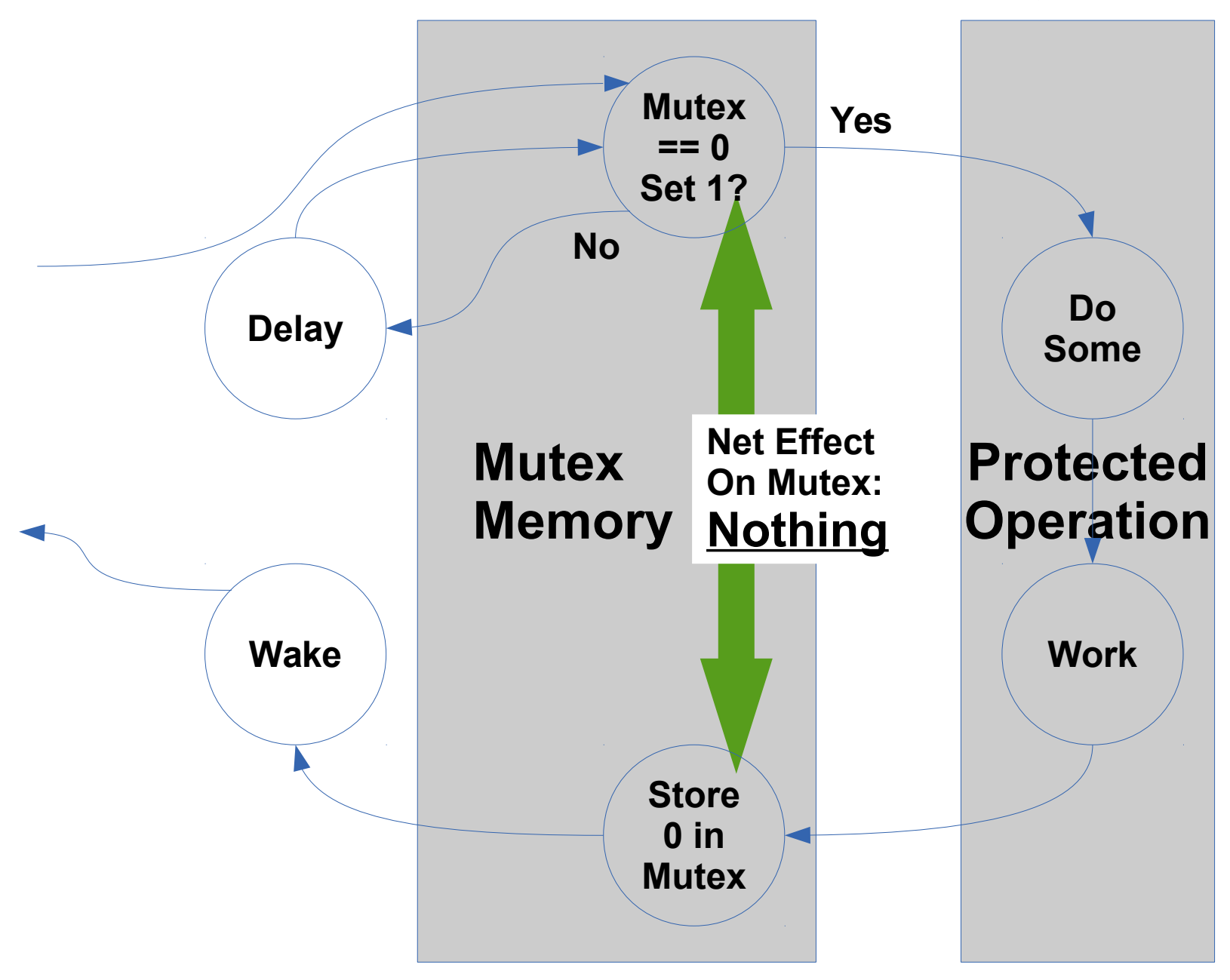

#### Reader/Writer Workload

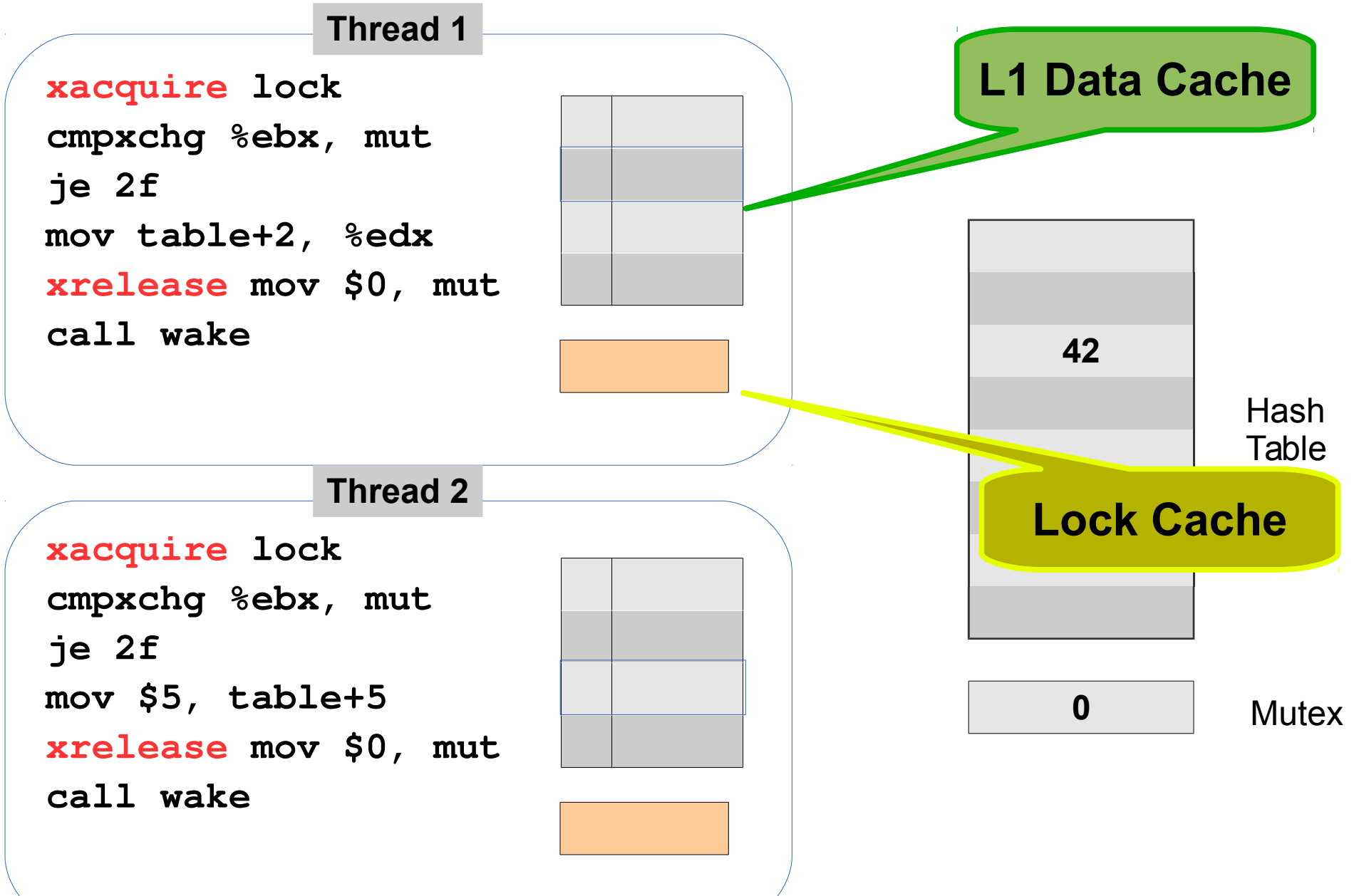

#### No Concurrency Problem

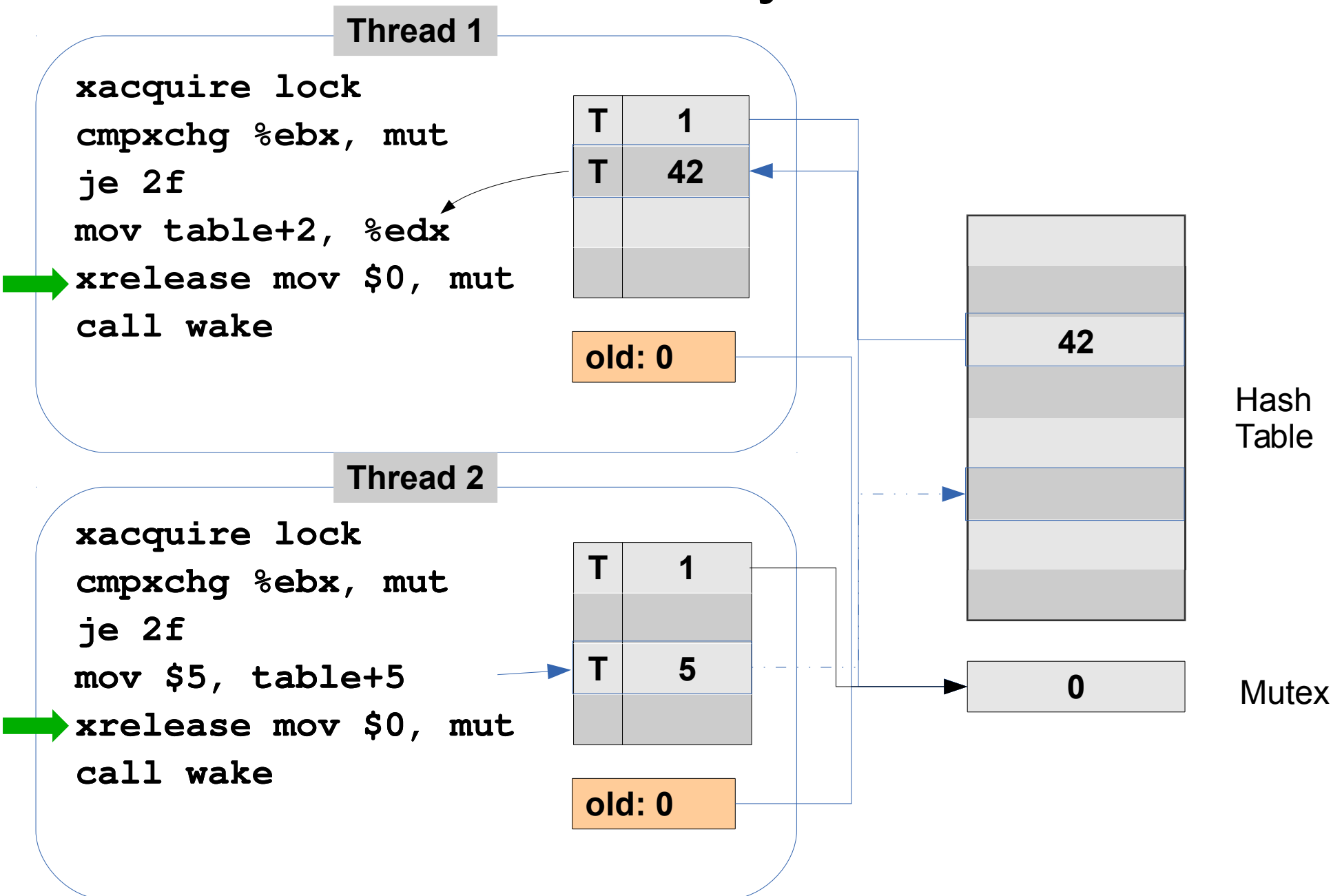

## Hash-Table with HLE: Results

0.0001

2.484.088.100

2,410,316,807 575,373,313

2,564,183,641

5,005,785,005

8.271.694.730

 $0.01%$ 

69.97%

88.89%

70.86%

93.04%

69.00%

95.84% 39.48%

 $0.01%$ 

63.02%

76.13%

86.57%

344,344,698

918.704.241

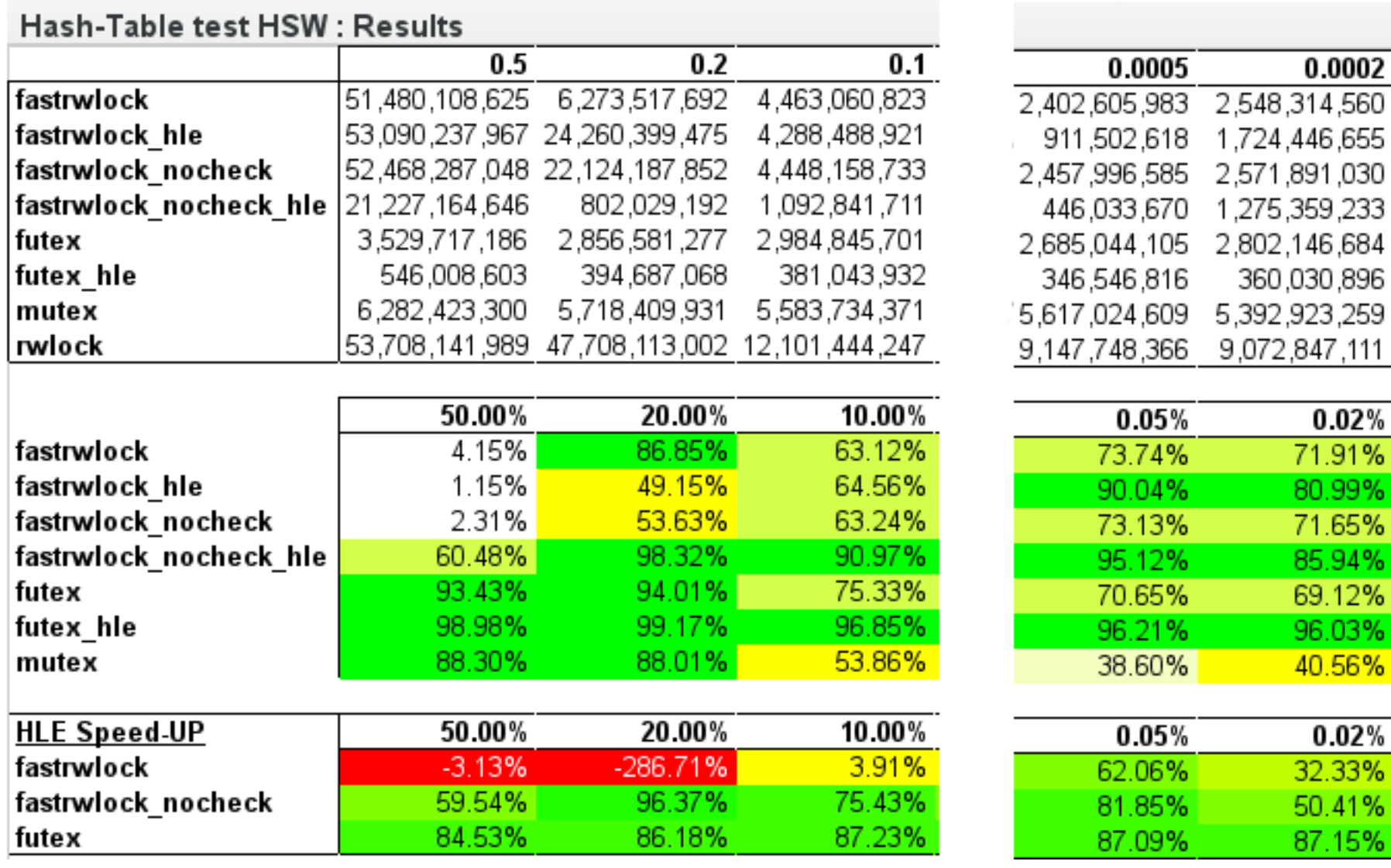

Complete Table: https://www.akkadia.org/drepper/hsw.html

## Combining: Old Style

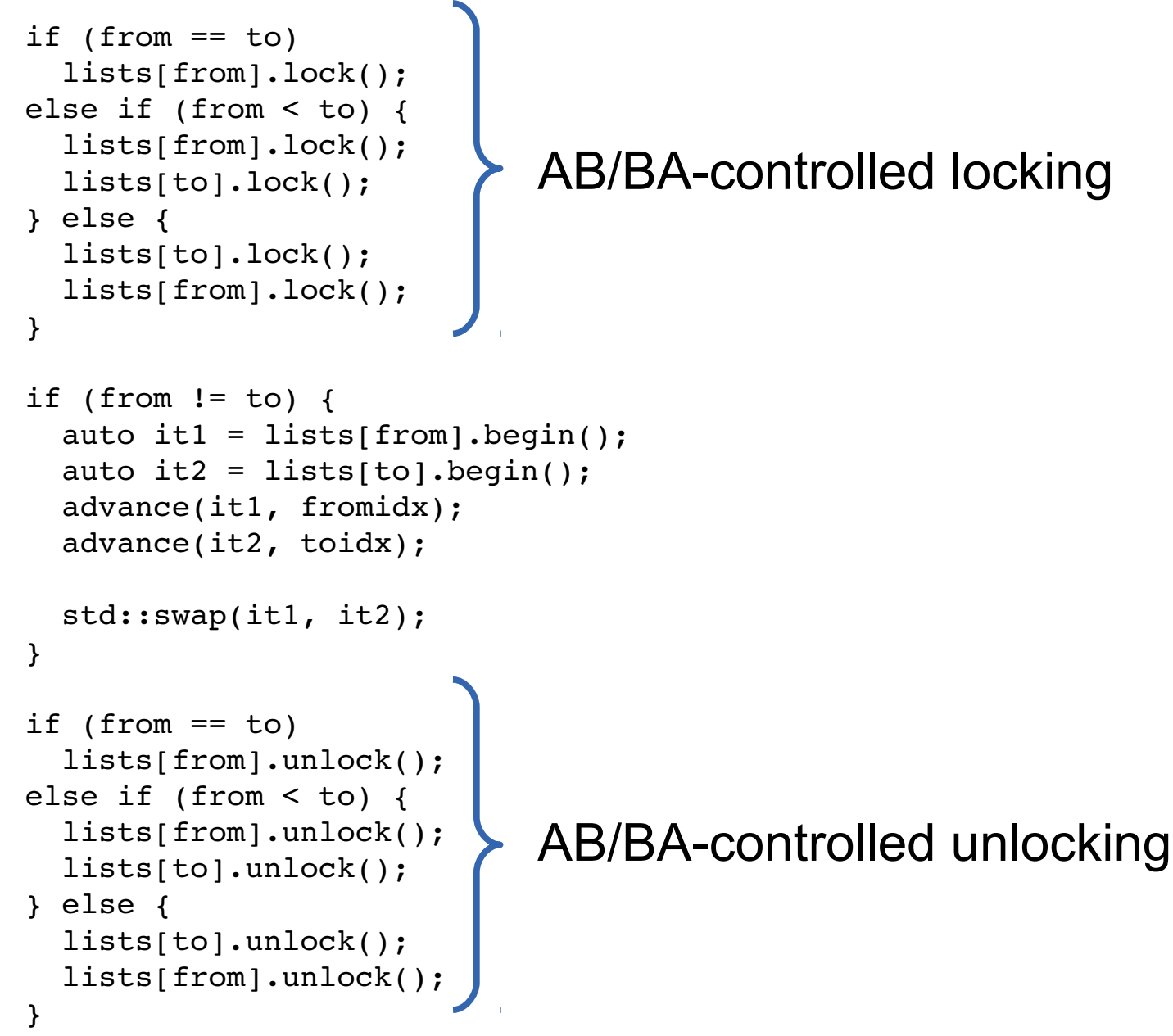

## Combining: New Style

```
 __transaction_atomic {
```
AB/BA-controlled locking

```
if (from != to) {
 auto it1 = \text{lists}[\text{from}].\text{begin}();
 auto it2 = lists[to].begin();
  advance(it1, fromidx); 
  advance(it2, toidx); 
  std::swap(it1, it2); 
} 
} 
                              AB/BA-controlled unlocking
```
# Not Slow (on HSW)

- 2 threads
- 3 lists
- 32 elements
- Swap random elements from random lists with locking: 464 cycles per round with TM: 403 cycles per round (-13%)

## Slower on pre-HSW

\_ITM\_beginTransaction

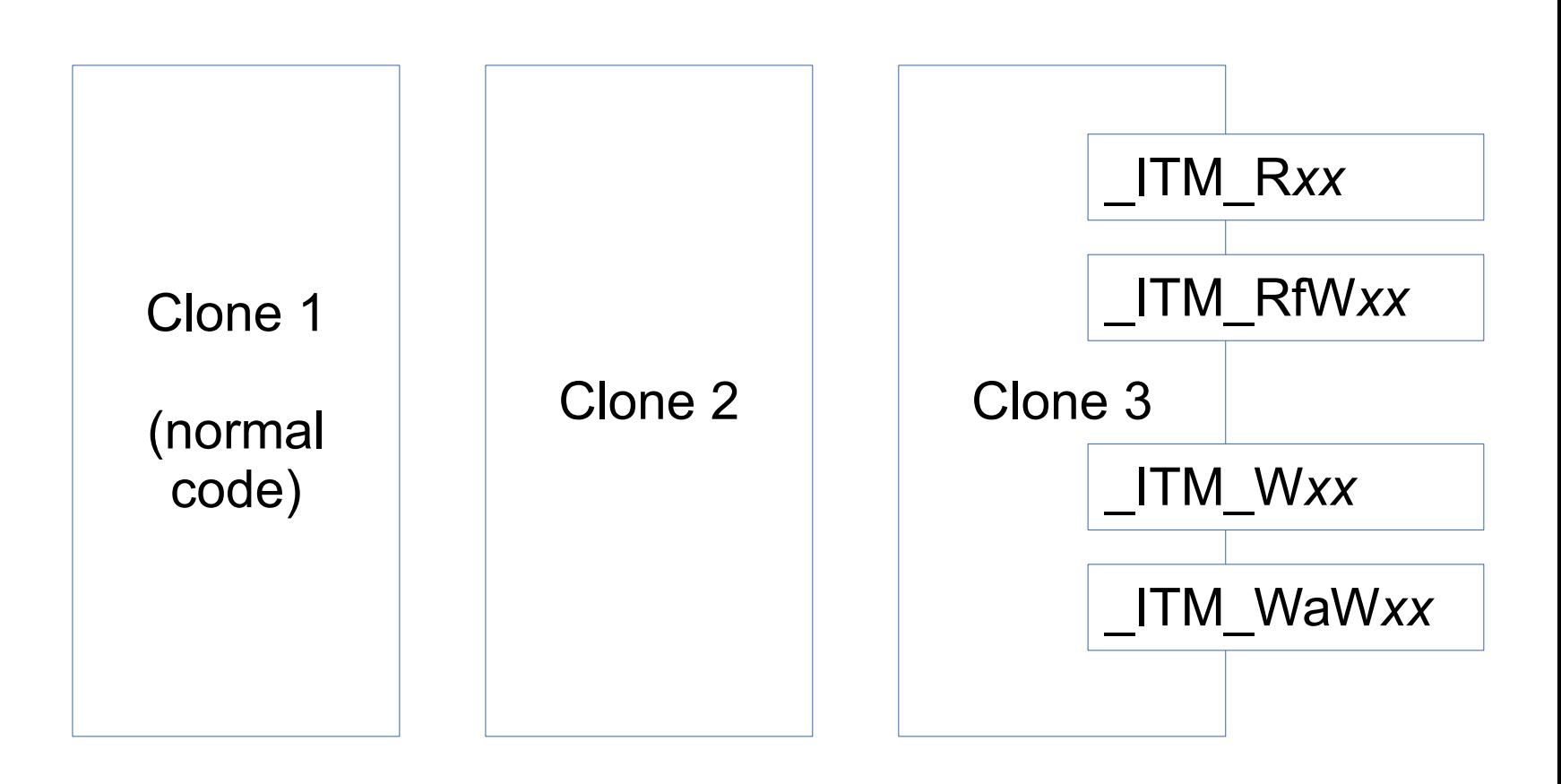

\_ITM\_endTransaction

#### **Questions?**